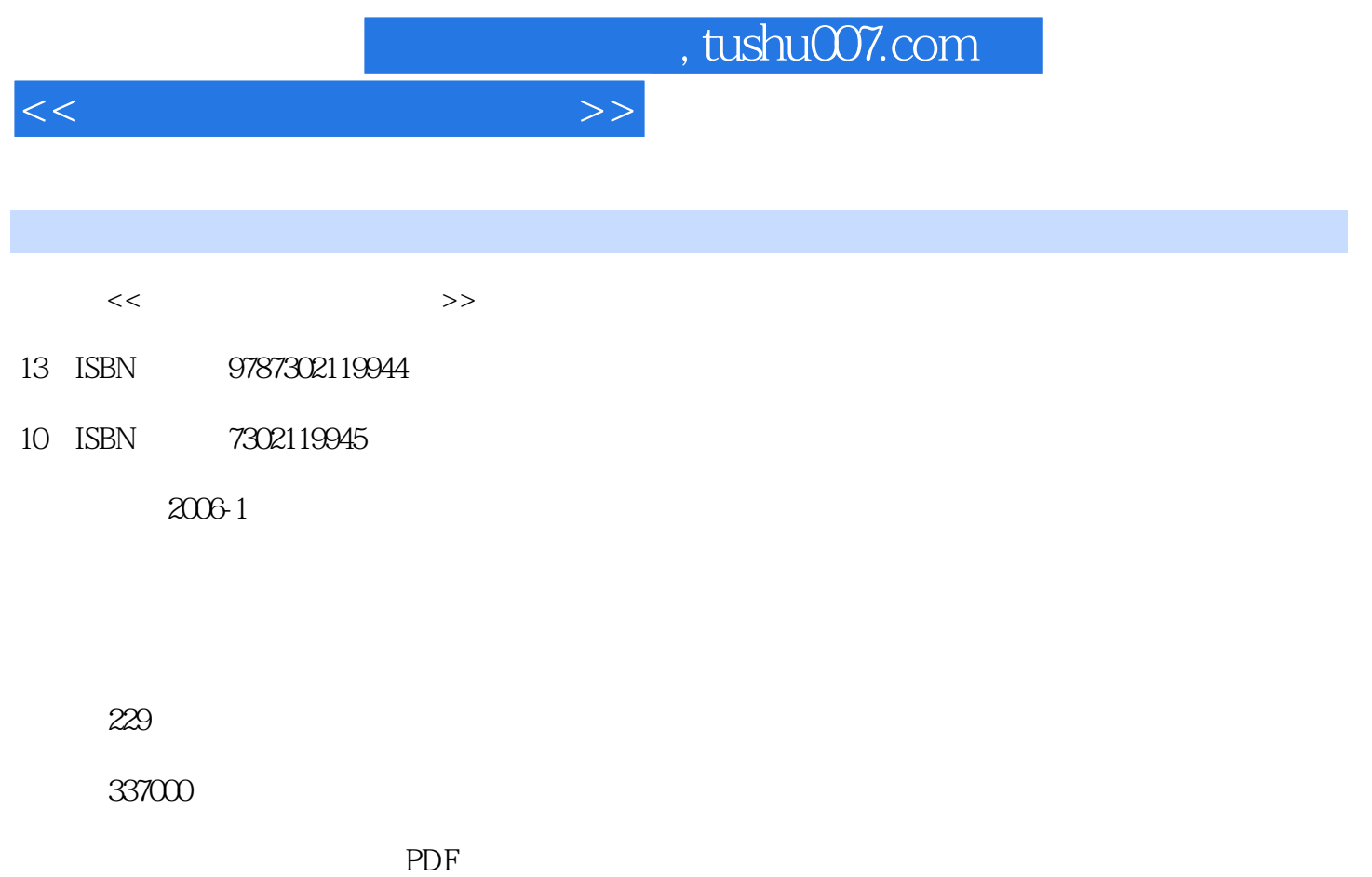

http://www.tushu007.com

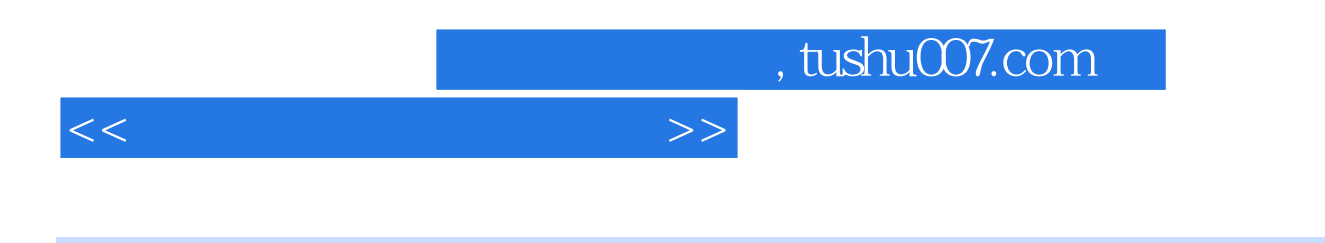

 $9<sub>2</sub>$ 

 $200$ 

## , tushu007.com

 $\frac{1}{2}$  and  $\frac{2}{3}$  and  $\frac{2}{3}$  a 3: IE 4: 5: 5: 6: WindowsXP 7: IE 8: S: 9: Windows 10: Ghost 11: Ghost 12: Ghost PC 13: Final Data the 14:000 method is not in the 15:000 method is not in the RecoverNT was a set of the RecoverNT 17: 14: 18: 15: 19: StyleXP Windows 20:<br>17: 18: 18: 19: StyleXP Windows 20:  $21:22:72$ :Winamp基本操作 攻略23:Winamp使用技巧之批量格式转换 攻略24:Winamp也能下载流媒体 攻 略25:让Winamp正确显示中文歌曲名 攻略26:用Winamp打造自己的网络电台 攻略27:Foobar全接触 攻略28:Foobar插件管理 攻略29:给Foobar穿件新衣服——foo-looks插件 攻略30:批量设置音乐文件 信息 攻略31:用Foobar打造自己的网络电台 攻略32:用音乐编辑软件CoolEdit做自己的音乐 攻略33:  $\frac{31}{31}$  Foobar  $\frac{32}{36}$   $\frac{33}{36}$  CoolEdit  $\frac{33}{36}$ 37: GoldWave …… 攻略第4章 做一名合格的网虫——网页浏览软件攻略第5章 硬盘怎么又满了——文件上传/下载  $\mathcal{A}(\mathcal{A})$  and  $\mathcal{A}(\mathcal{A})$  and  $\mathcal{A}(\mathcal{A})$  and  $\mathcal{A}(\mathcal{A})$  and  $\mathcal{A}(\mathcal{A})$  and  $\mathcal{A}(\mathcal{A})$  and  $\mathcal{A}(\mathcal{A})$  and  $\mathcal{A}(\mathcal{A})$  and  $\mathcal{A}(\mathcal{A})$  and  $\mathcal{A}(\mathcal{A})$  and  $\mathcal{A}(\mathcal{A})$  and  $\mathcal{A}(\mathcal{A$ 

软件攻略第8章 给图片化妆——图形图像软件攻略第9章 安全由我决定——杀毒防毒软件攻略

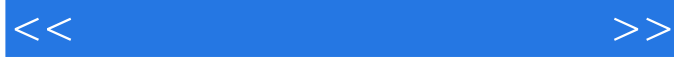

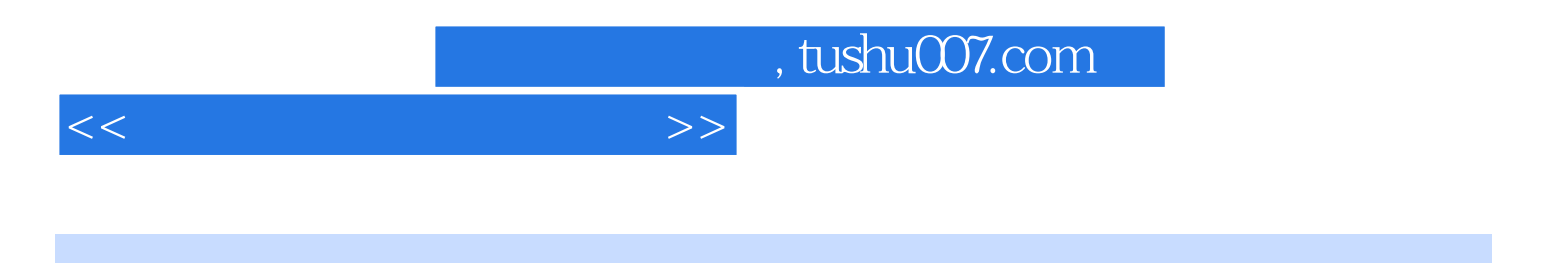

本站所提供下载的PDF图书仅提供预览和简介,请支持正版图书。

更多资源请访问:http://www.tushu007.com